# *Jutge.org*

The Virtual Learning Environment for Computer Programming

A països com els Estat Units, és molt habitual que els anunciants donin el seu telèfon utilitzant lletres en lloc de nombres. Per exemple, un pintor pot dir que el seu "número" és el 1-800-PAINTER. Gràcies als dials com els de la figura, quan un usuari utilitza aquest "número", en realitat marca el 1-800-7246837.

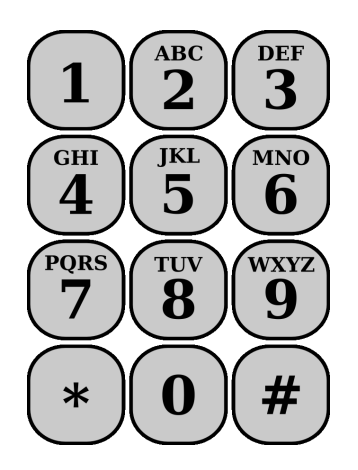

Feu un programa que llegeixi un "número" de telèfon que inclou lletres al número equivalent que només conté dígits.

# **Entrada**

L'entrada és un "número" de telèfon que pot incloure lletres majúscules, guions i dígits.

### **Sortida**

La sortida és el número de telèfon equivalent, preservant els seus guions.

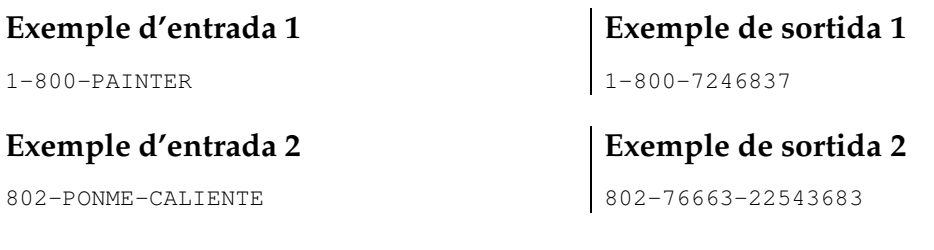

### **Observació**

Utilitzeu una funció per tal de retornar el número corresponent a cada lletra.

# **Informació del problema**

Autor : Jordi Petit Generació : 2024-05-02 19:38:22

© *Jutge.org*, 2006–2024. https://jutge.org